## **Anmeldung**  Projekt "Denkmalkindergärten" 2024

Wir möchten am Projekt teilnehmen.

## **Exkursionsorte:**

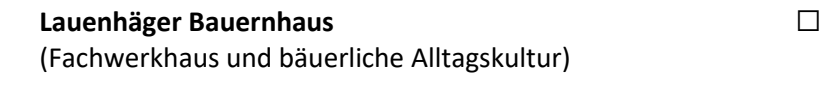

**Schloss Baum mit Grabpyramide** (Landsitz eines Landesfürsten)

**Museum Bückeburg** (ehemaliger Burgmannshof) ☐

**Stift Obernkirchen** (Klosterkultur) ☐

## **Kurpark Bad Nenndorf**

(Englischer Landschaftsgarten eines hessischen Kurfürsten)

**Gewünschter Termin: \_\_\_\_\_\_\_\_\_\_\_\_\_\_\_\_\_\_\_\_\_\_\_\_\_\_\_\_\_\_\_\_\_\_\_\_\_\_\_\_\_\_\_\_\_\_**

## **Anzahl der teilnehmenden Kinder (max. 15): \_\_\_\_\_\_\_\_\_\_\_\_\_\_\_\_\_\_\_\_\_\_\_\_\_\_\_\_\_\_\_\_\_\_\_\_\_\_\_\_\_\_\_\_\_\_**

Das Projekt läuft vom 12.04. bis 21.06.2024 (letztmöglicher Termin). Die Schaumburger Landschaft übernimmt die Kosten für die fachliche Betreuung und Materialien. Die Mittel sind begrenzt und werden nach Antragseingang vergeben.

Sie können sich bis zum **31.03.2024** bei der Schaumburger Landschaft anmelden. Bitte füllen Sie das Formular aus und schicken es an uns zurück.

**Bitte beachten Sie, dass wir unbedingt eine Mobil-Nr. der entsprechenden Kontakt- bzw. Begleitperson der Gruppe benötigen, um im Notfall bzw. bei Rückfragen Kontakt aufnehmen zu können!** 

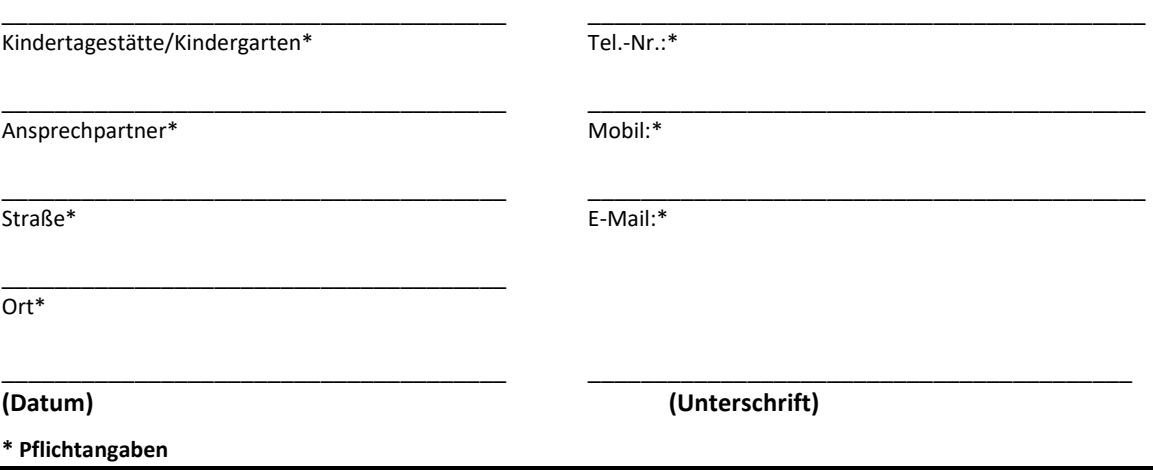